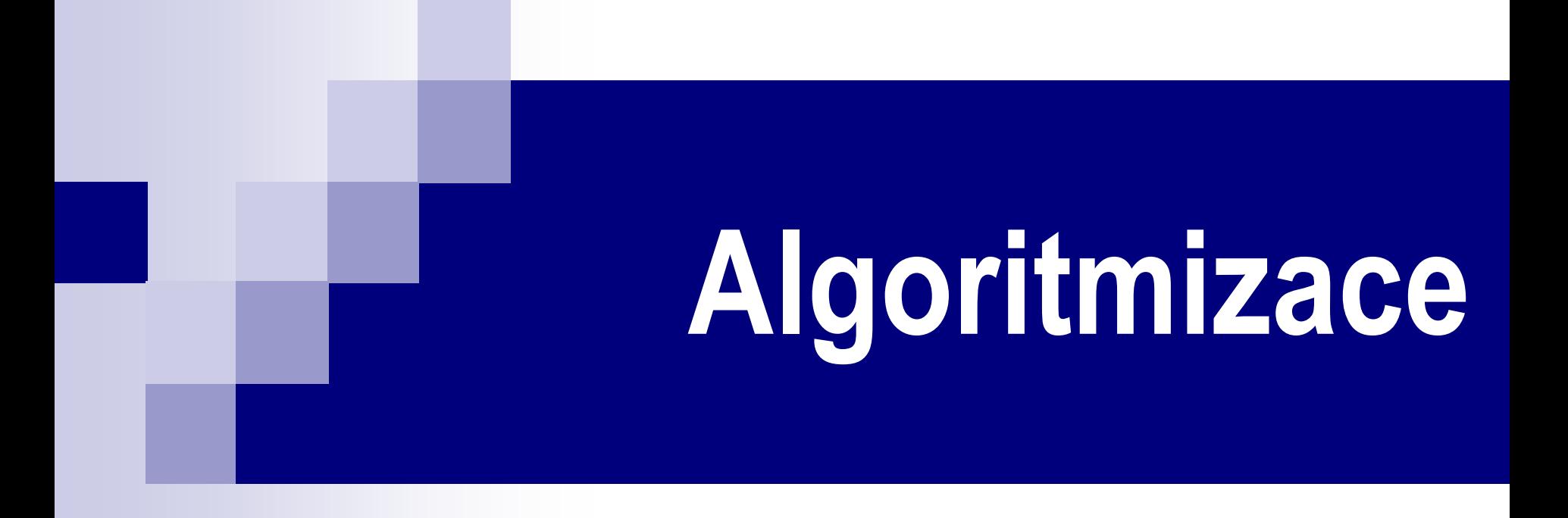

Marko Genyg-Berezovskyj, Daniel Průša 2010 – 2021

#### **Dnešní témata**

- **Průchod stromem do šířky**
- Průchod grafem do hloubky a do šířky
- Domácí úlohy
	- □ Rady k HW\_02
	- □ Zadání HW\_03

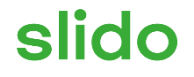

#### **Join at slido.com** 10 **#065475 OST**

ⓘ Start presenting to display the joining instructions on this slide.

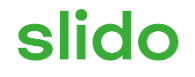

# **Otázky, komentáře, povzdechy...**

ⓘ Start presenting to display the poll results on this slide.

#### **Z minula: průchod stromem do hloubky**

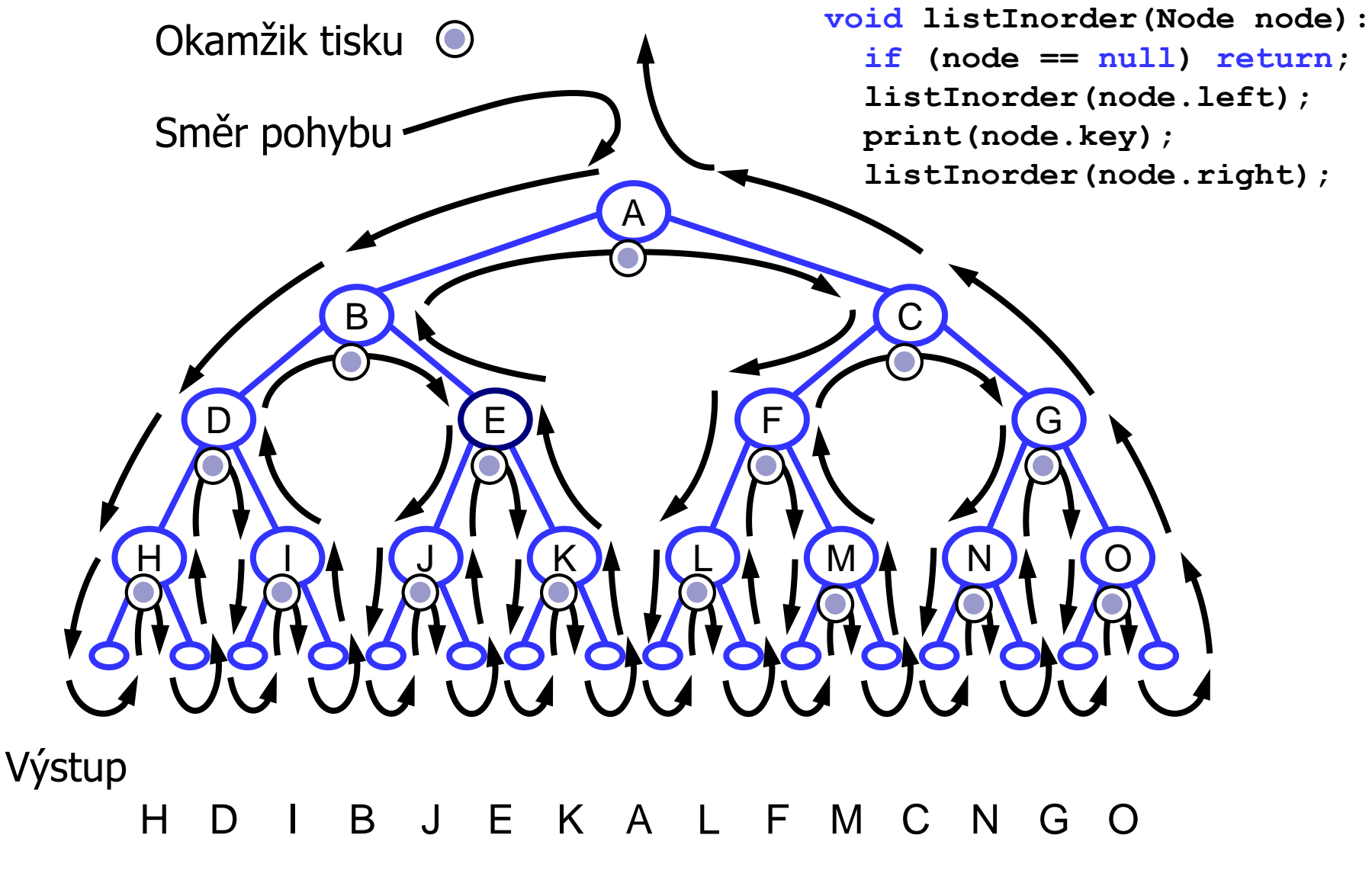

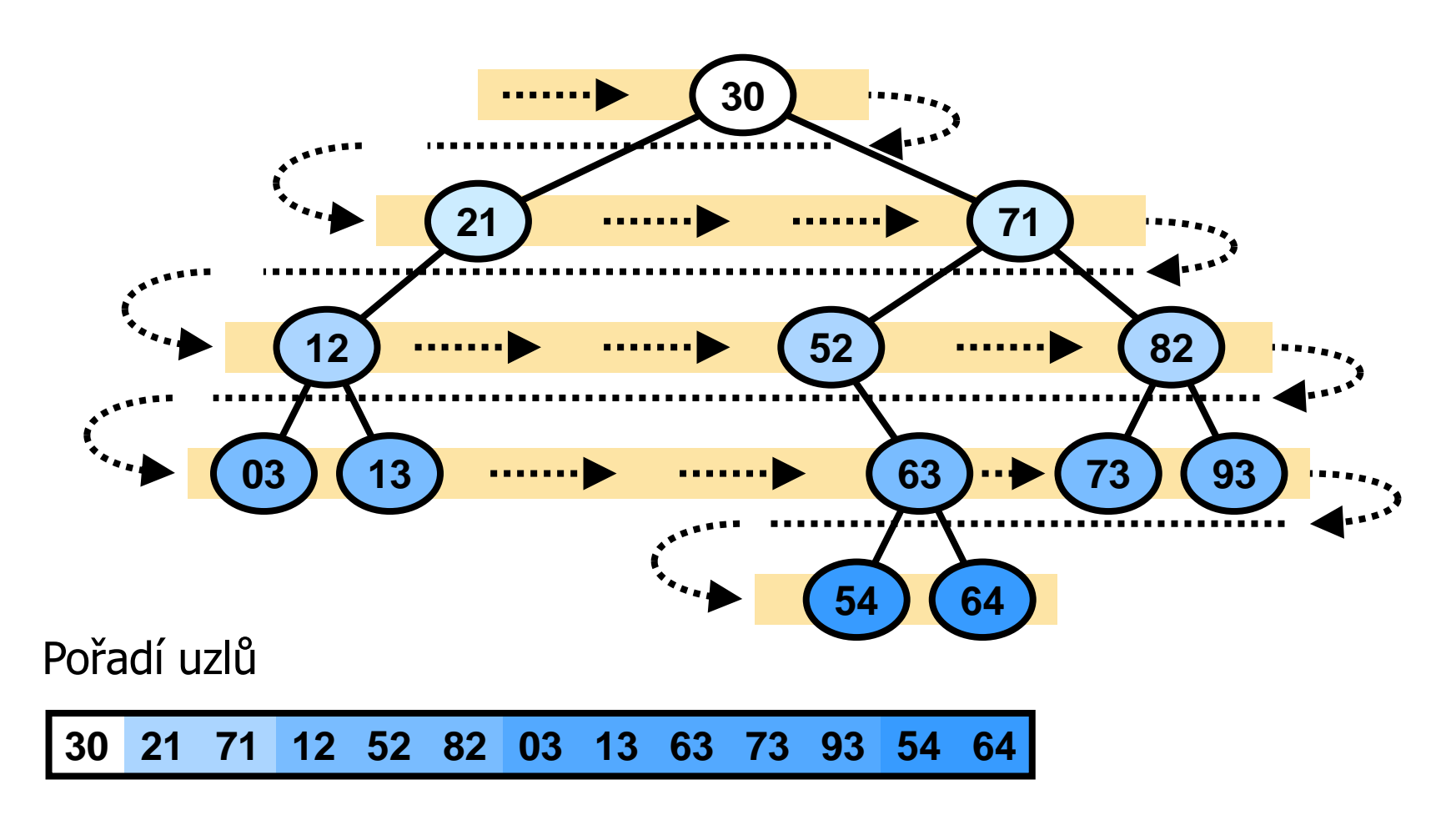

Struktura stromu ani rekurzivní přístup tento průchod nepodporují.

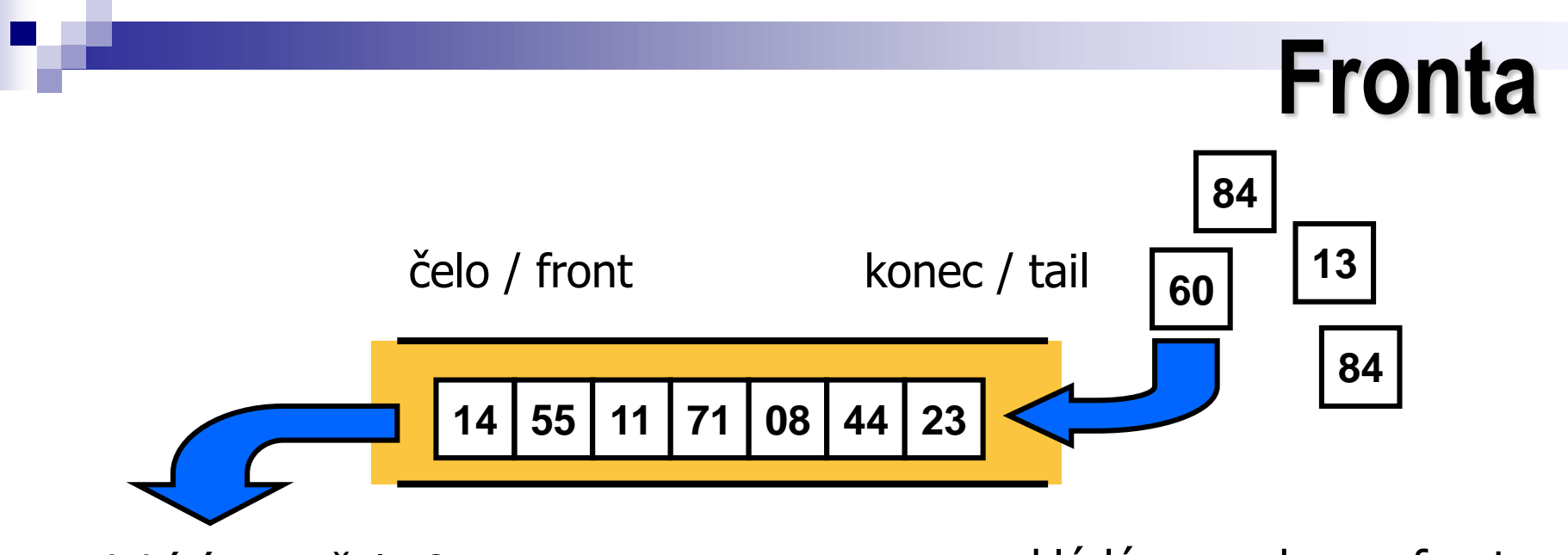

odebíráme z čela fronty vkládáme na konec fronty

```
java.util.LinkedList
```

```
addLast(element)
removeFirst()
getFirst()
isEmpty()
```
**queue** (C++ Standard Template Library)

```
queue::push(element)
queue::pop()
queue::front()
queue::empty()
```
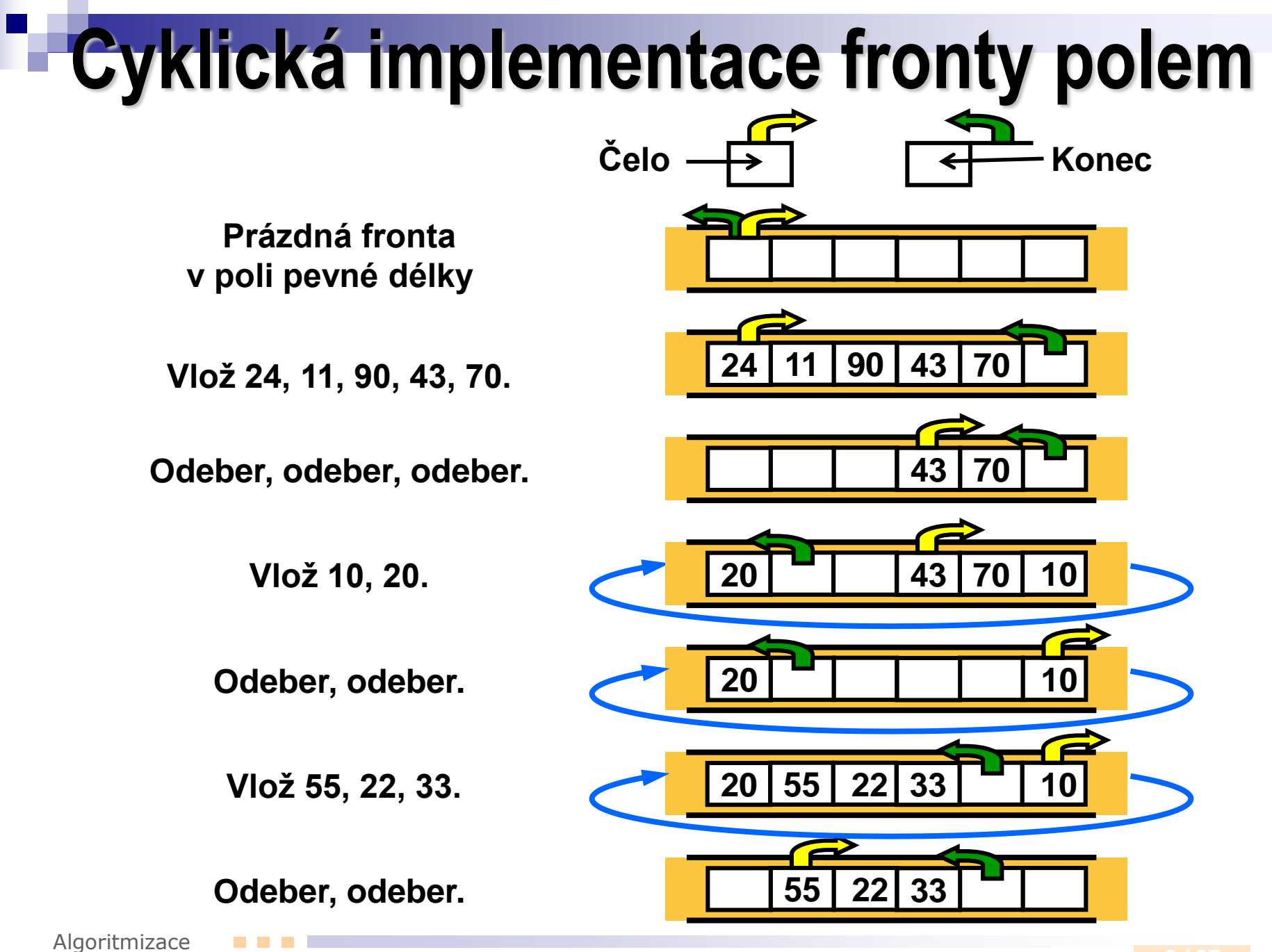

**Inicializace:**

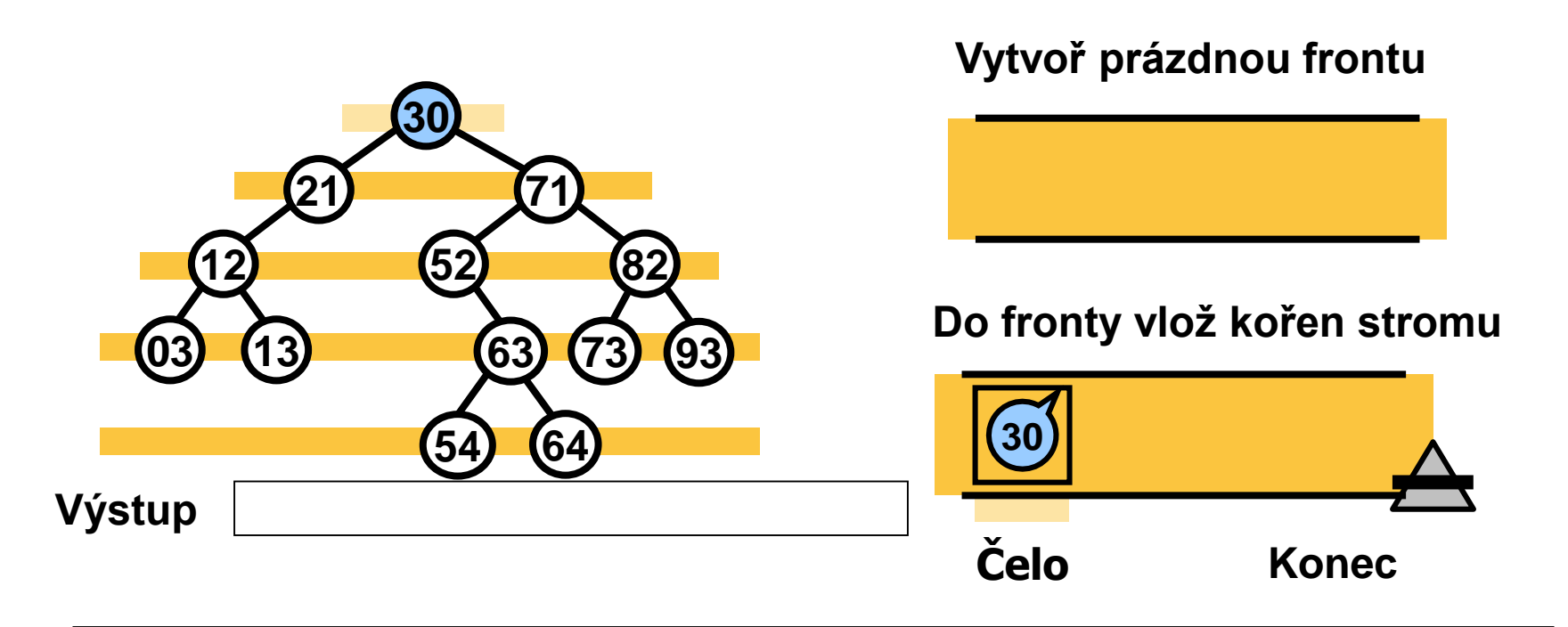

#### **Hlavní cyklus**

**Dokud není fronta prázdná, opakuj:**

- **1. Odeber první uzel z fronty a zpracuj ho.**
- **2. Do fronty vlož jeho potomky, pokud existují.**

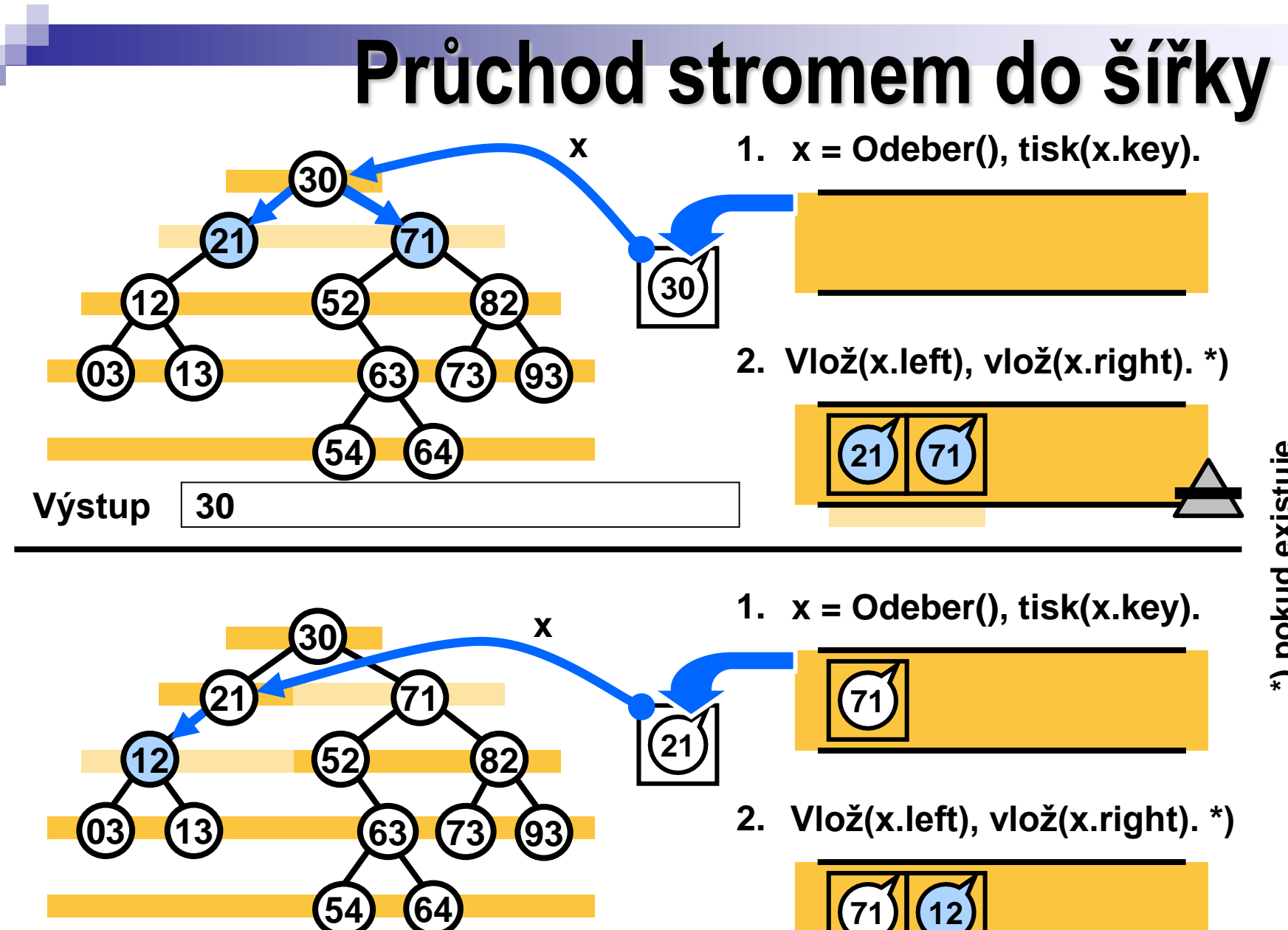

\*) pokud existuje **\*) pokud existuje**

Algoritmizace

**Výstup 30 21**

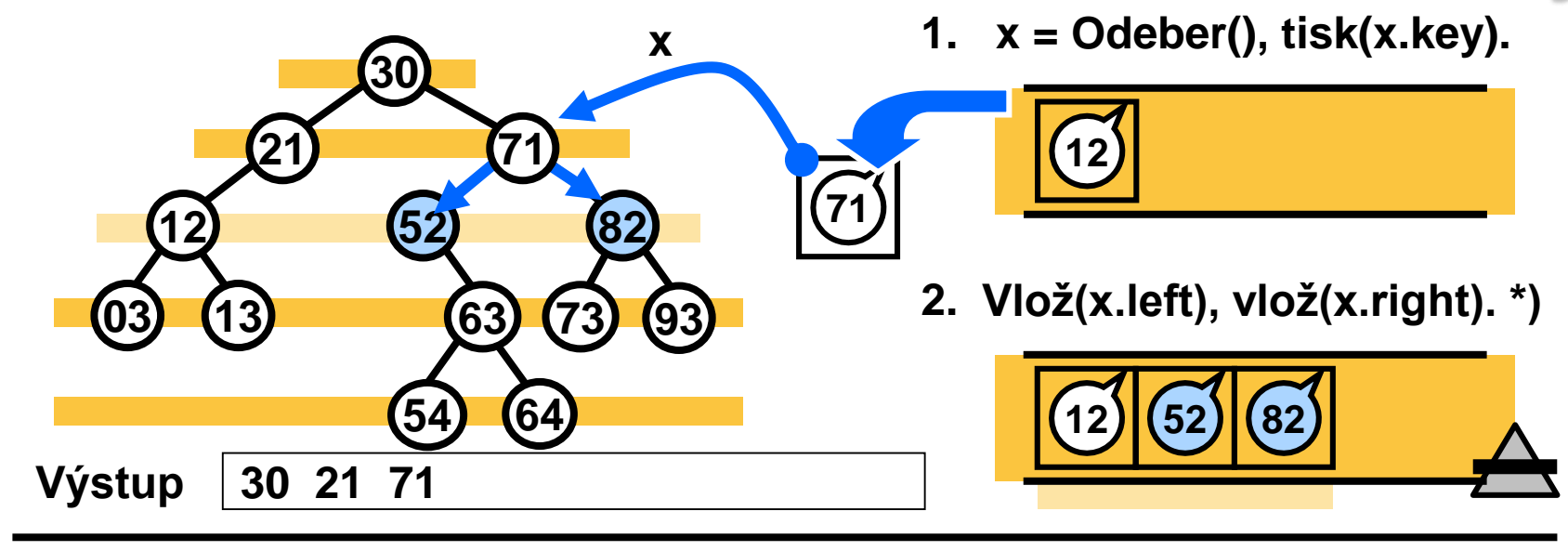

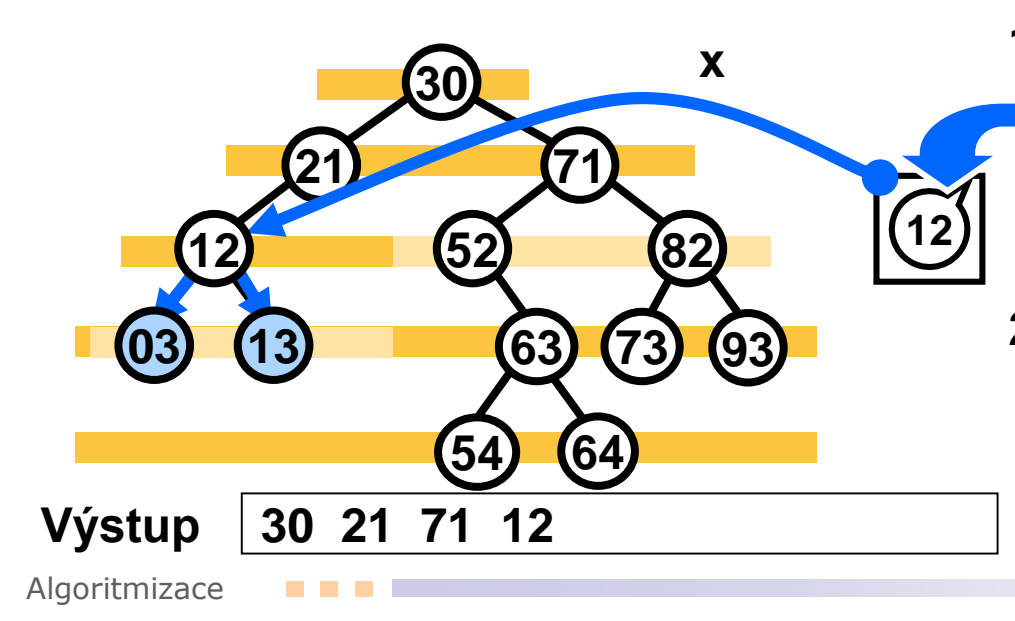

**x = Odeber(), tisk(x.key). x 1.**

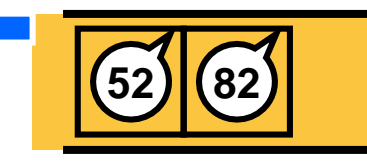

**Vlož(x.left), vlož(x.right). \*) 2.**

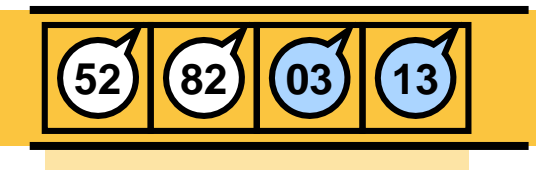

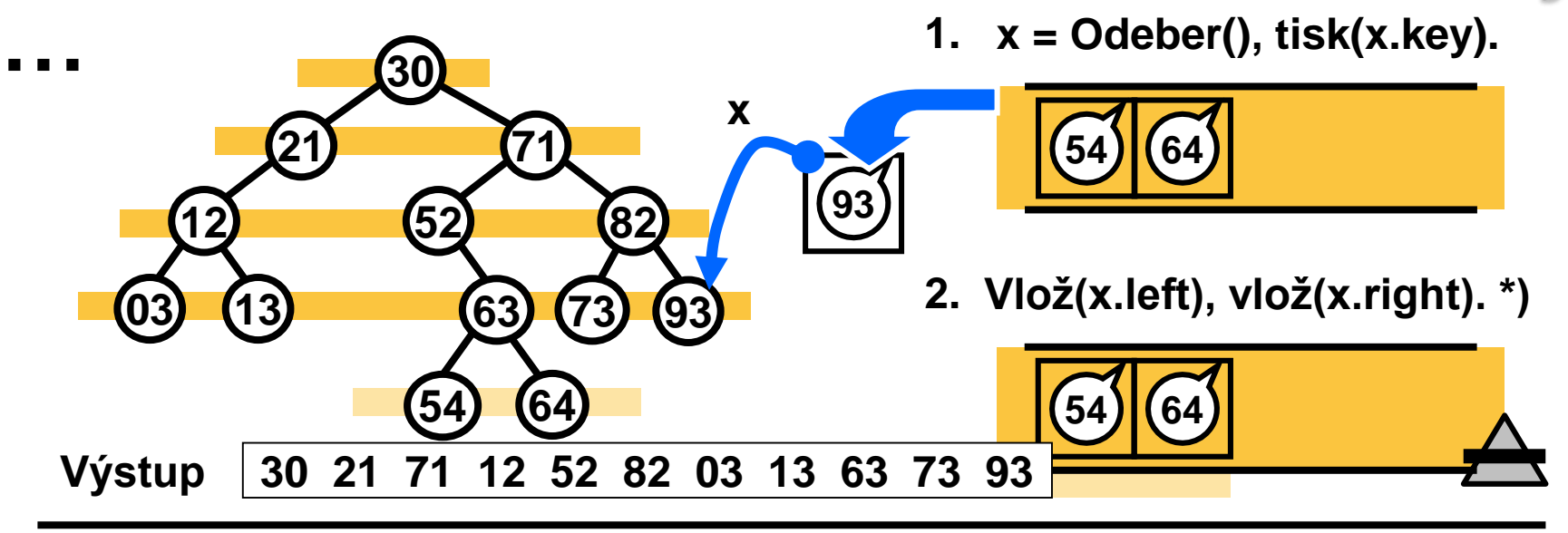

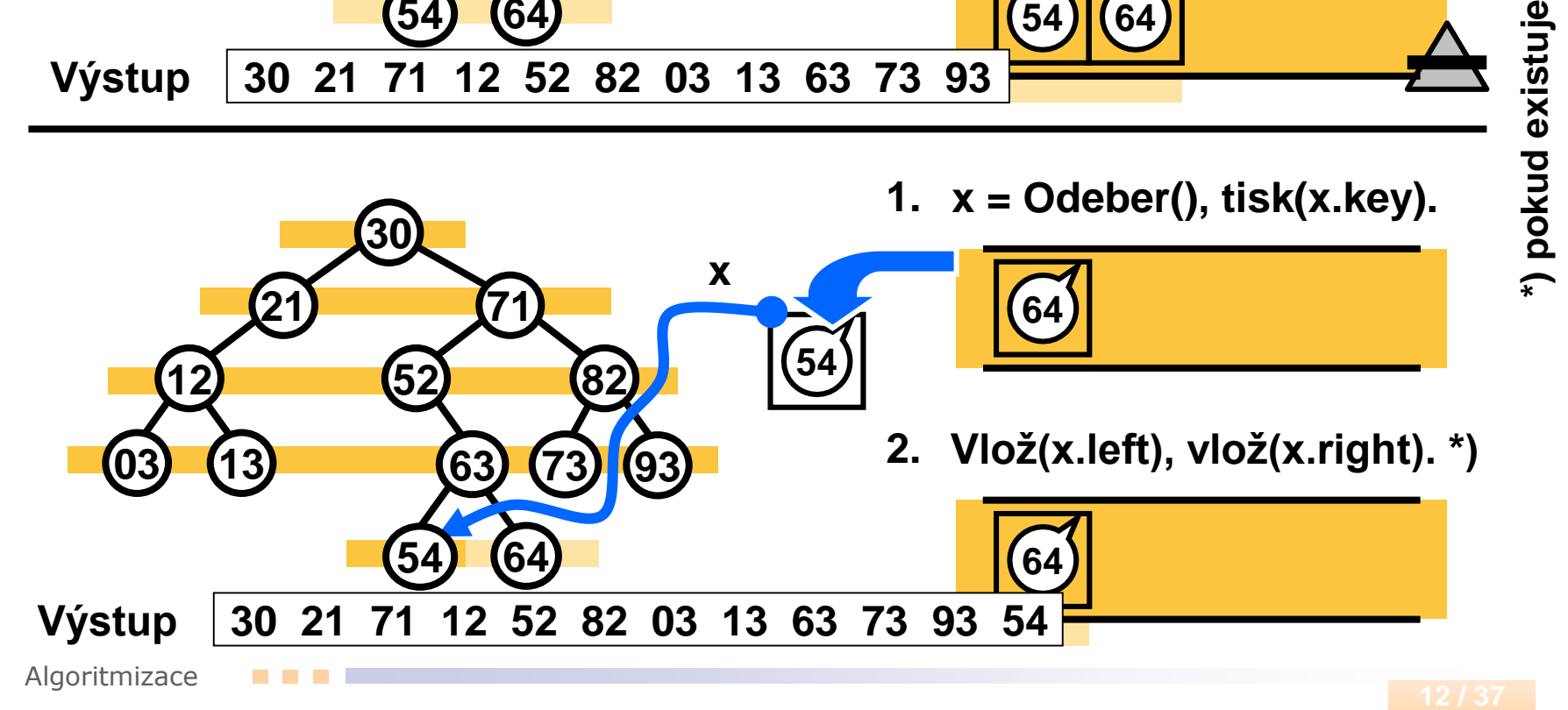

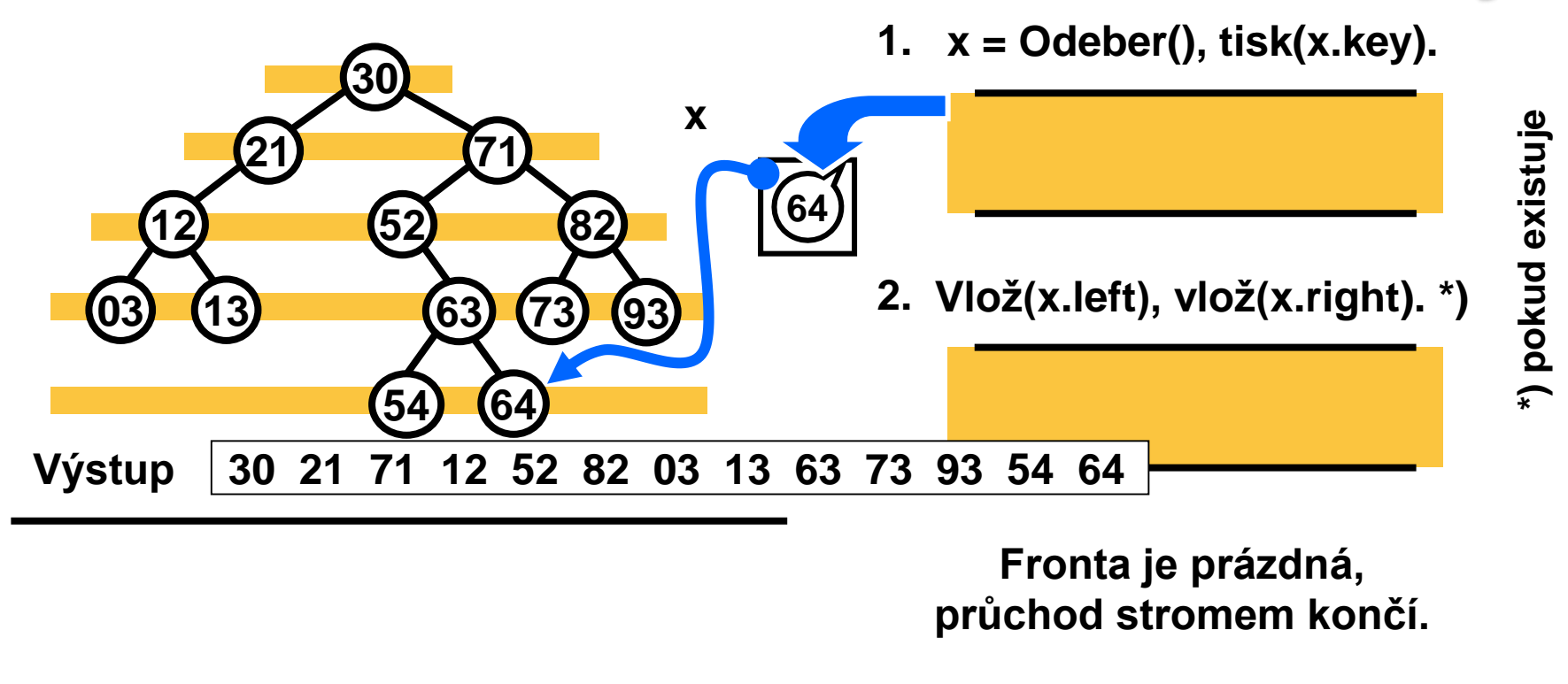

 $A \wedge A$ **V neprázdné frontě jsou vždy právě -- některé (třeba všechny) uzly jednoho patra -- a všichni potomci těch uzlů tohoto patra, které už nejsou ve frontě.**

**Někdy jsou ve frontě přesně všechny uzly jednoho patra. Viz výše.**

```
void listBreadth (Node node) {
   if (node == null) return;
   Queue q = new Queue(); // create queue
   q.push(node); // init queue
   while (!q.empty()) {
       node = q.pop();
       print(node.key); // process node
       if (node.left != null) q.push(node.left);
       if (node.right != null) q.push(node.right);
   }
}
```
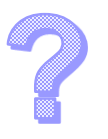

Jakou má průchod stromem do šířky časovou složitost?

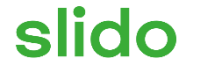

# **Otázky, komentáře, povzdechy...**

ⓘ Start presenting to display the poll results on this slide.

# **Průchod grafem**

Průchody stromem zobecníme pro orientované i neorientované grafy.

$$
G_1 = (V, E_1)
$$
  
\n
$$
V = \{a, b, c, d, e\}
$$
  
\n
$$
E_1 = \begin{cases} \{a, b\}, \{b, c\}, \{b, e\}, \\ \{e, c\}, \{d, e\}, \{a, d\} \end{cases}
$$
  
\n
$$
E_2 = \begin{cases} (a, b) & E_1 \\ (c, e) & E_2 \end{cases}
$$

$$
G_2 = (V, E_2)
$$
  
\n
$$
V = \{a, b, c, d, e\}
$$
  
\n
$$
E_2 = \begin{cases} (a, b), (b, c), (b, e), \\ (c, e), (e, d), (d, a) \end{cases}
$$

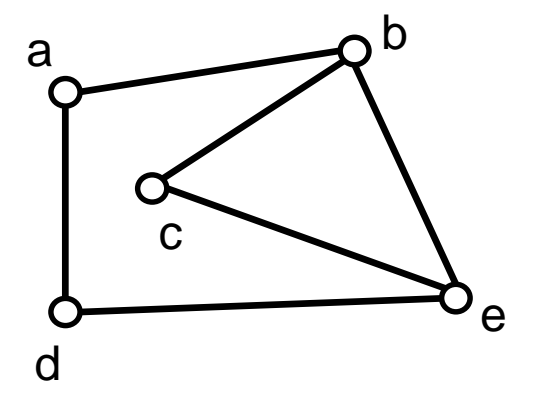

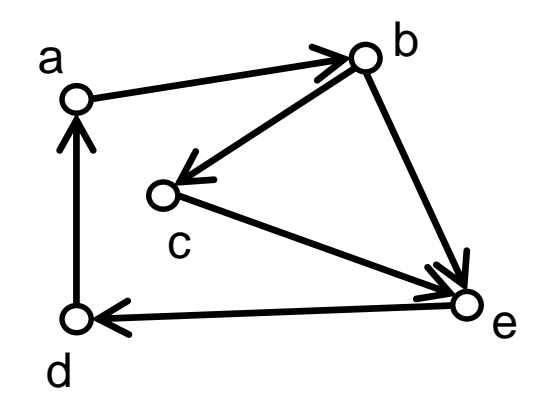

Použití: hledání komponent souvislosti, cyklů, hranově nejkratší cesty, …

#### **Reprezentace grafu v paměti**

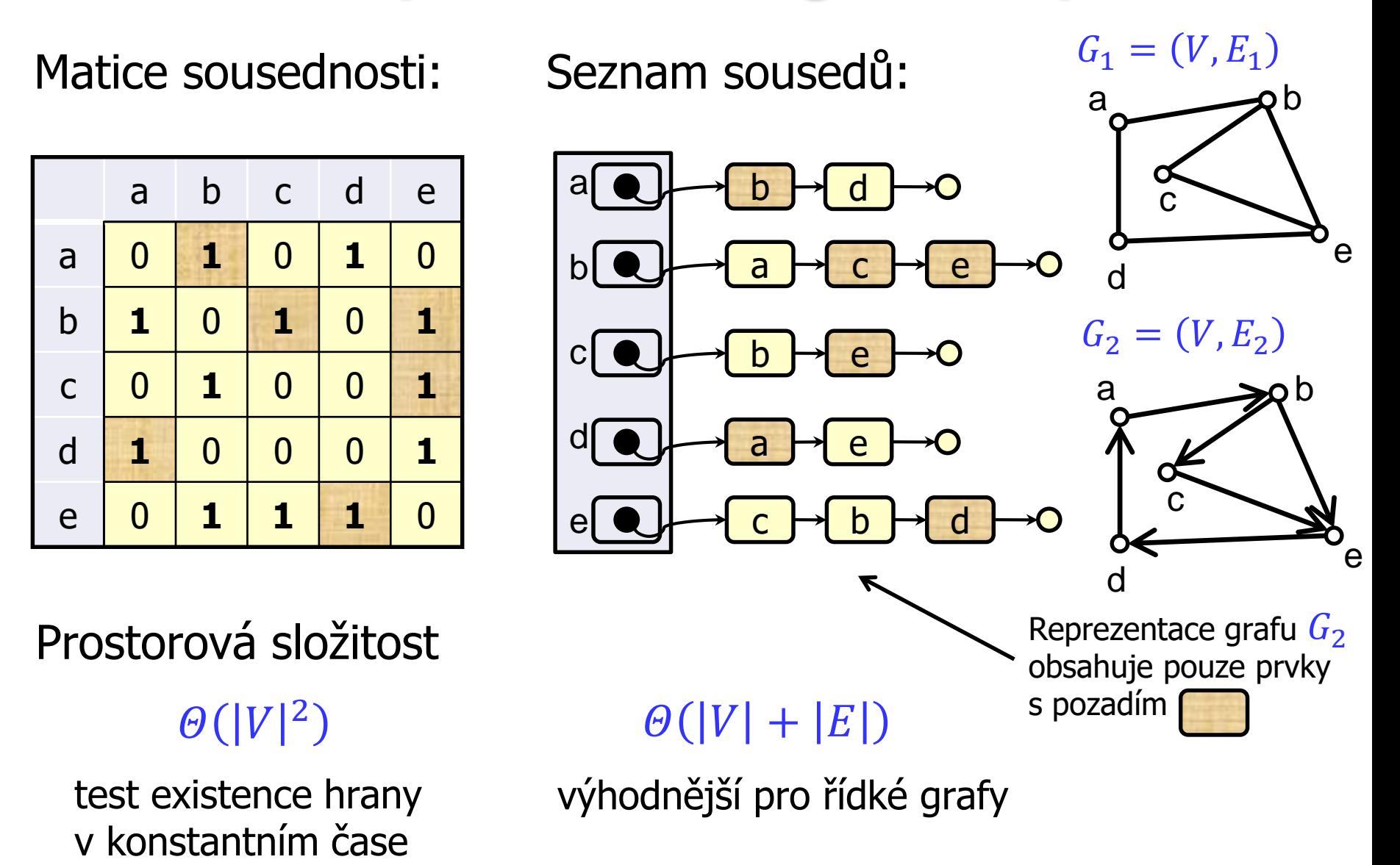

#### **Průchod grafem do hloubky (DFS)**

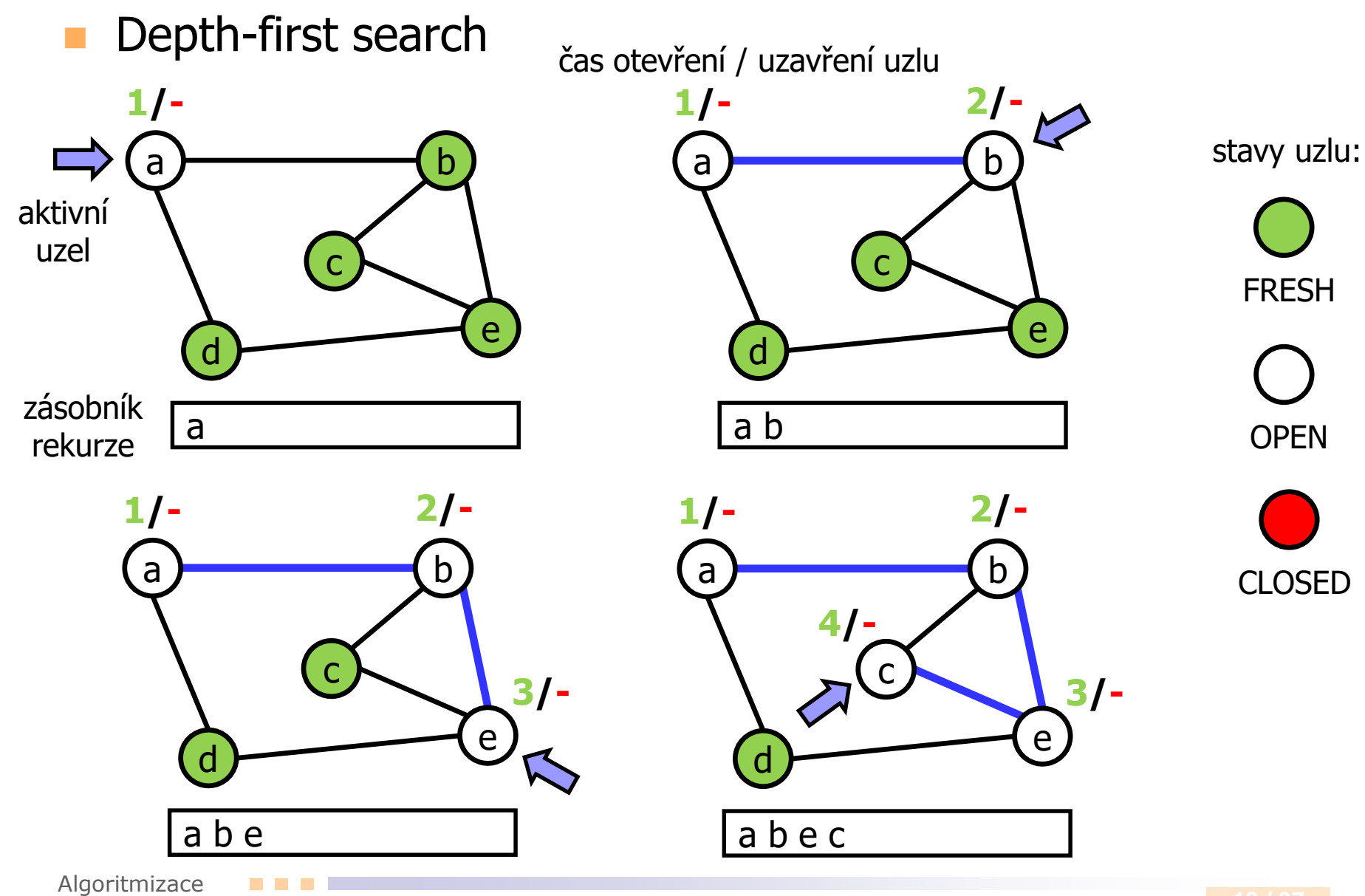

## **Průchod grafem do hloubky (DFS)**

Depth-first search

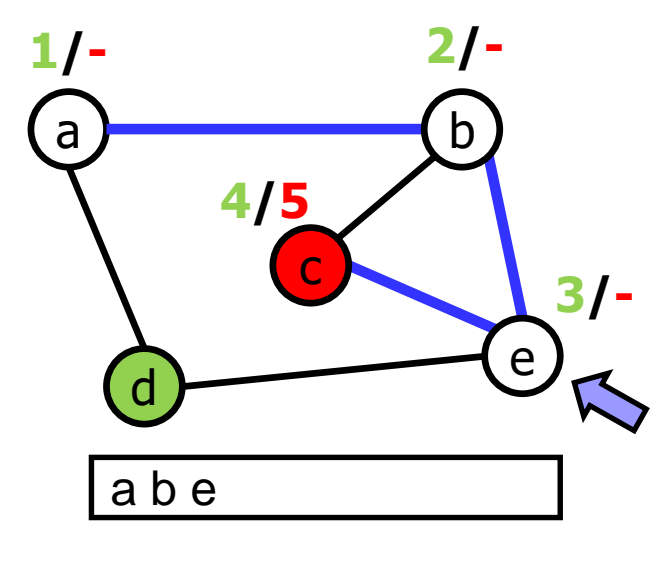

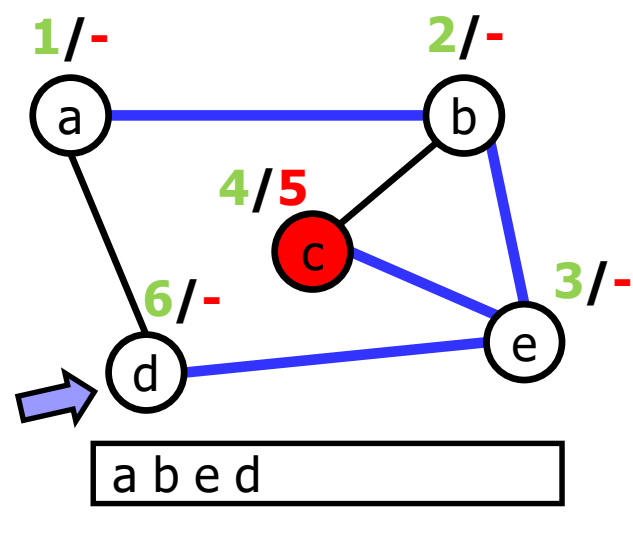

stavy uzlu:

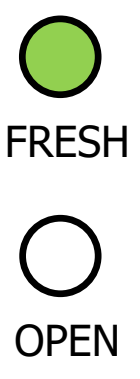

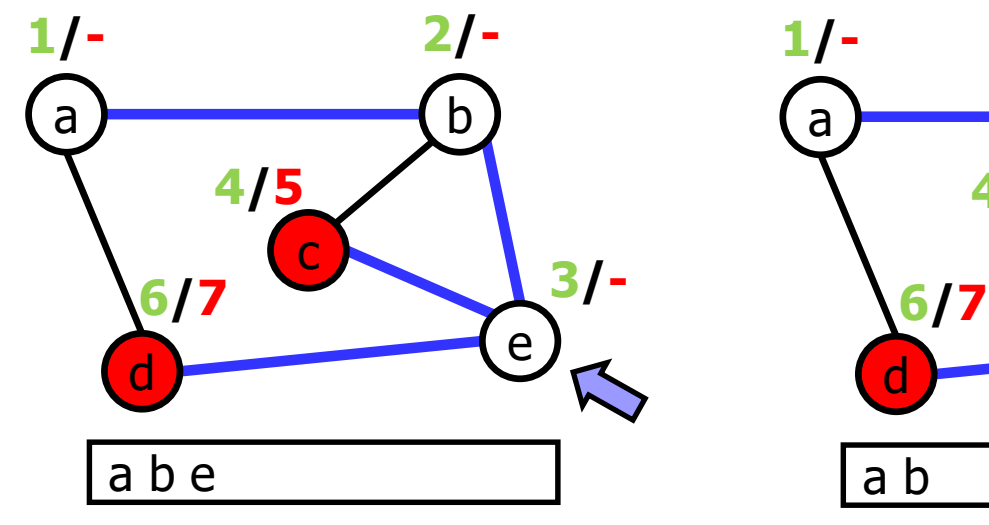

Algoritmizace

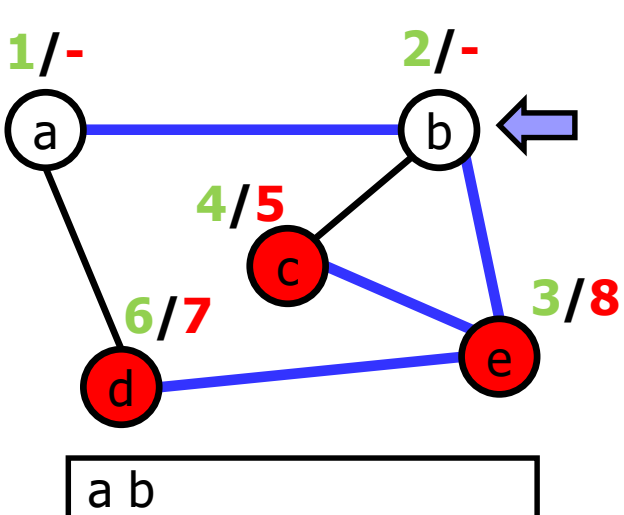

CLOSED

## **Průchod grafem do hloubky (DFS)**

Depth-first search

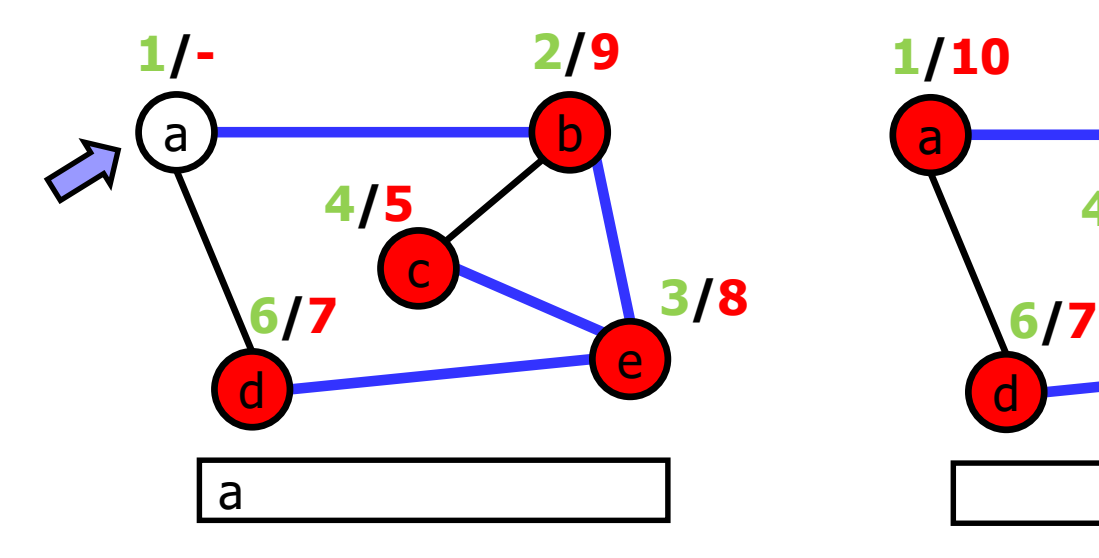

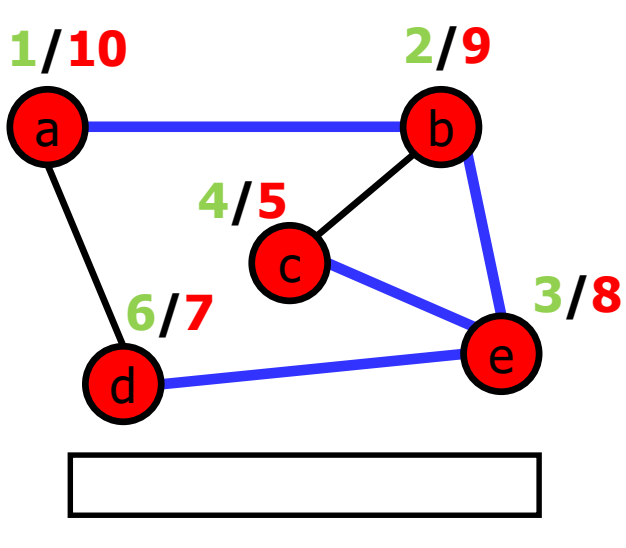

stavy uzlu:

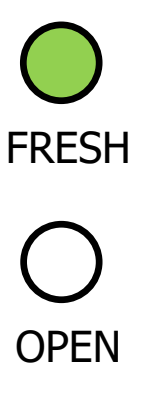

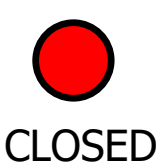

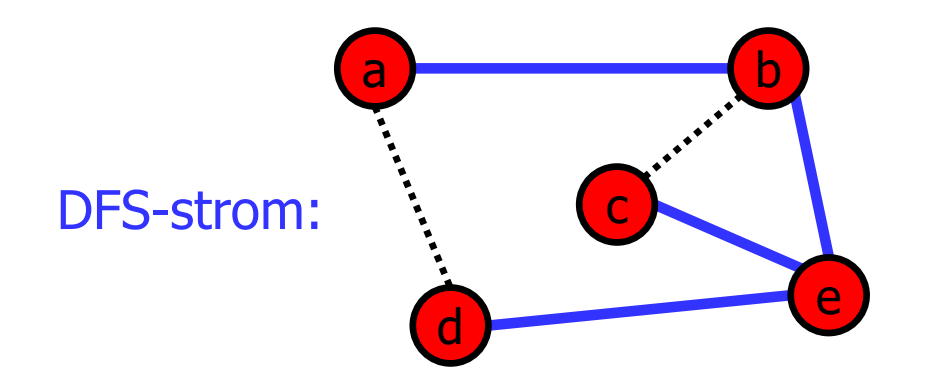

#### **DFS rekurzivně**

```
DFS(Node node): // průchod jednou komponentou
   node.visited = true;
   foreach n in node.neighbors do
      if !n.visited then
         DFS(n);
      end;
   end;
DFS(Node[] nodes): // průchod celým grafem
   foreach node in nodes do
      if !node.visited then
         DFS(node);
      end;
   end;
```
#### **DFS se zásobníkem**

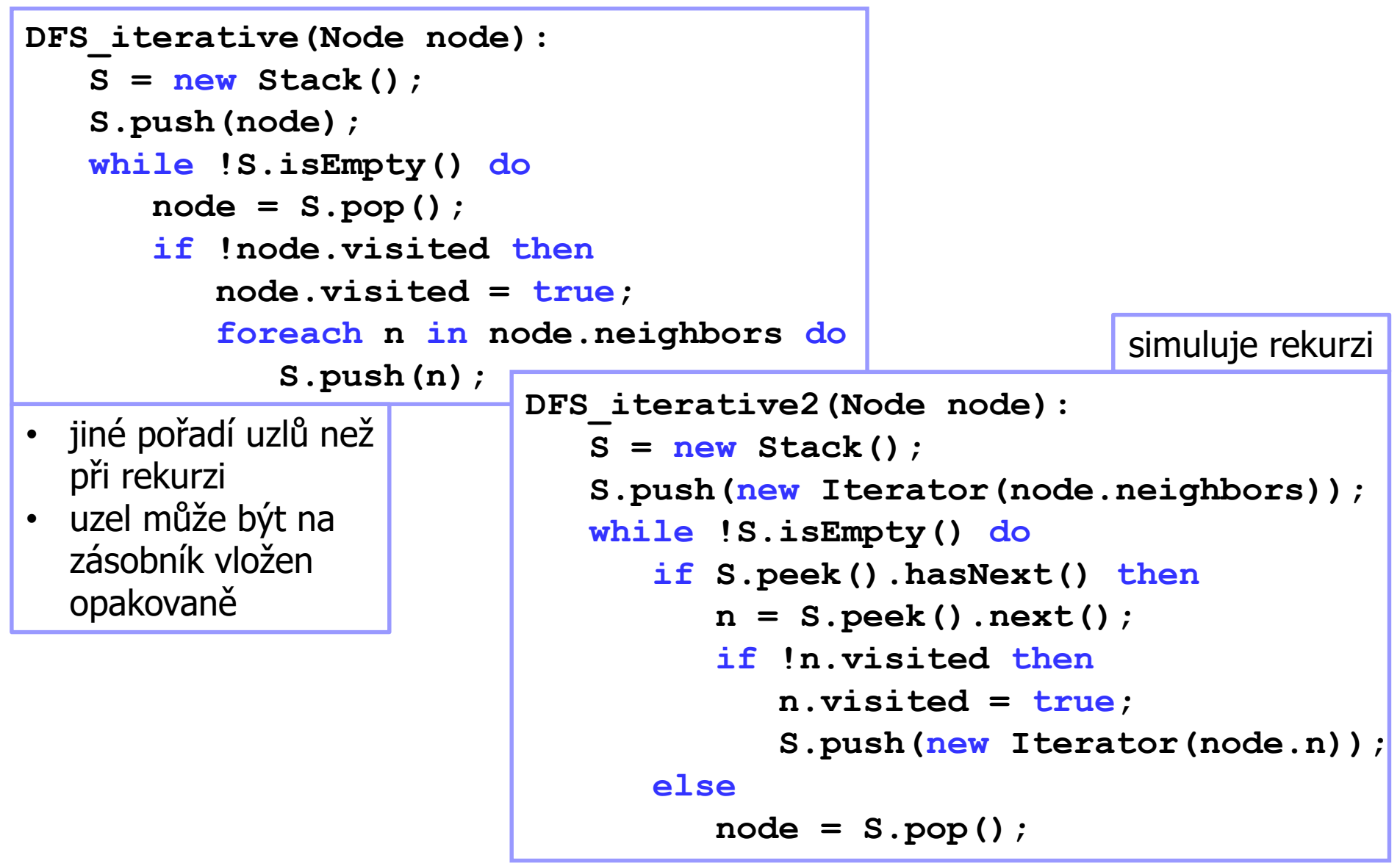

#### **Časová složitost DFS**

Která z následujících možností nejlépe popisuje časovou složitost DFS pro graf  $G = (V, E)$ ?

- $A.$   $O(|E|)$
- $B. \quad O(|V| + |E|)$
- $C.$   $O(|V|^2)$
- D.  $O(|V| \cdot |E|)$

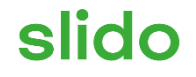

#### **Jakou má DFS časovou složitost?**

ⓘ Start presenting to display the poll results on this slide.

#### **Časová složitost DFS**

```
DFS(Node node):
   node.visited = true;
   foreach n in node.neighbors do
      if !n.visited then
         DFS(n);
      end;
   end;
```
**DFS(Node[] nodes): foreach node in nodes do if !node.visited then DFS(node); end; end;**

 $G = (V, E)$  reprezentovaný jako seznam sousedů

$$
T(|V|, |E|) = O\left(|V| + \sum_{v \in V} d_v\right) = O(|V| + 2|E|) = O(|V| + |E|)
$$

# **Průchod grafem do šířky (BFS)**

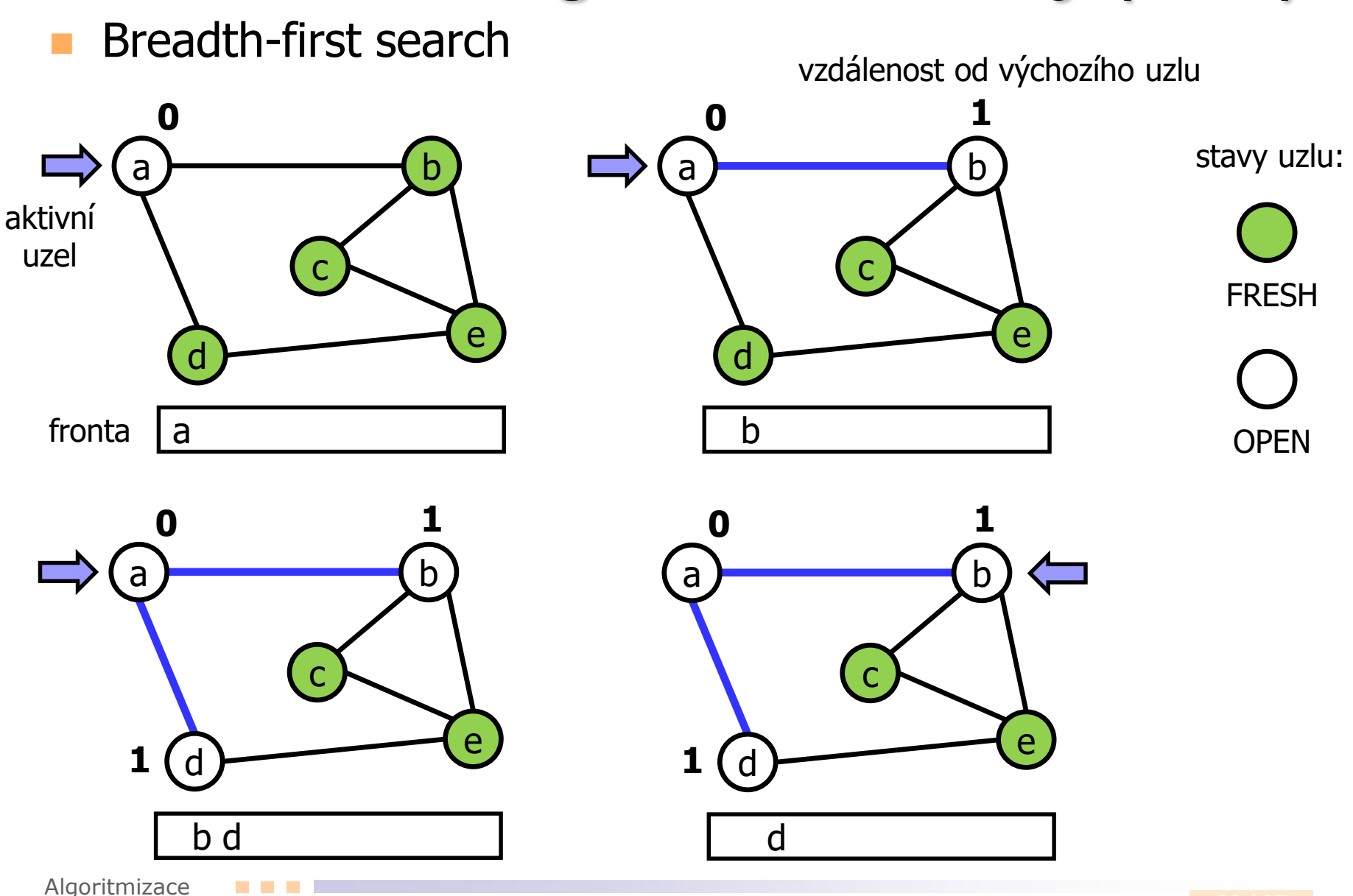

## **Průchod grafem do šířky (BFS)**

Breadth-first search

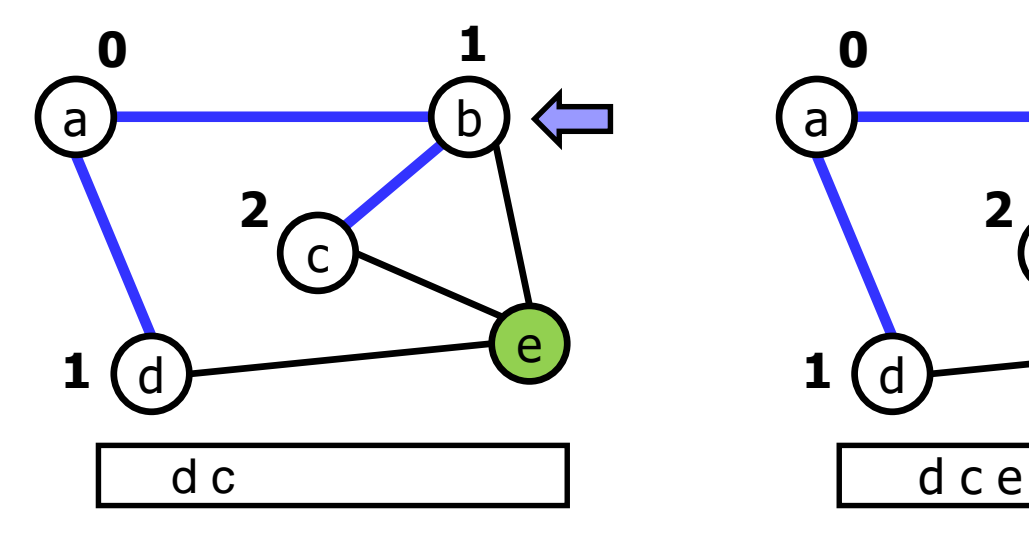

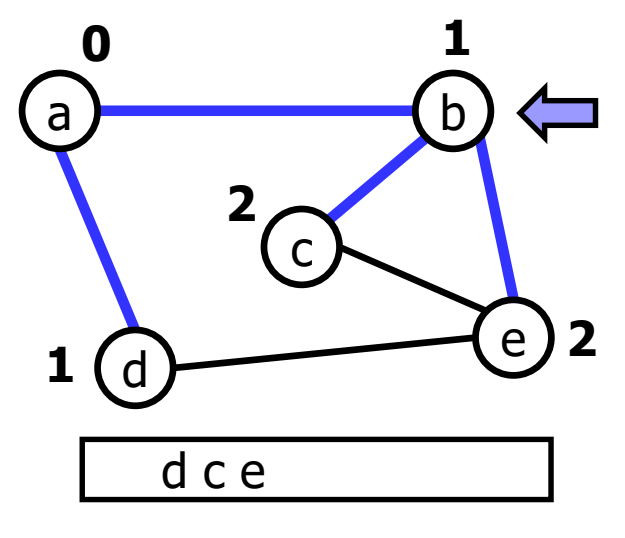

stavy uzlu:

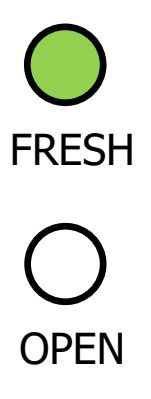

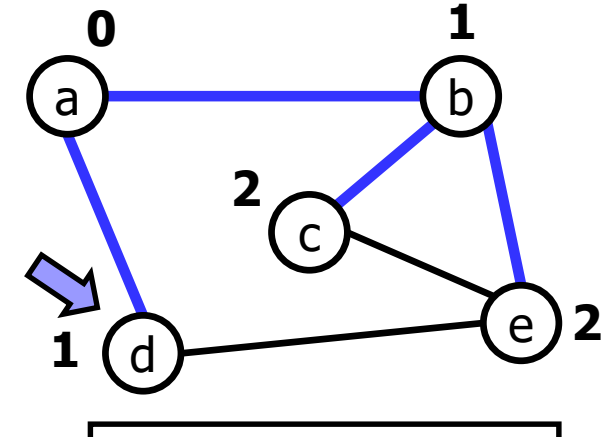

c e

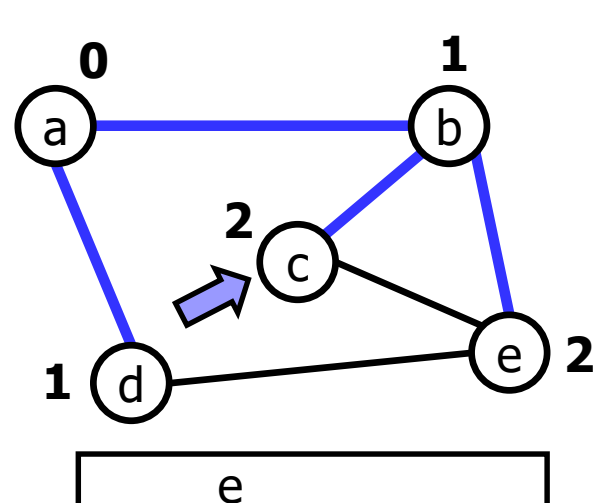

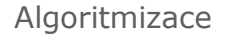

## **Průchod grafem do šířky (BFS)**

#### Breadth-first search

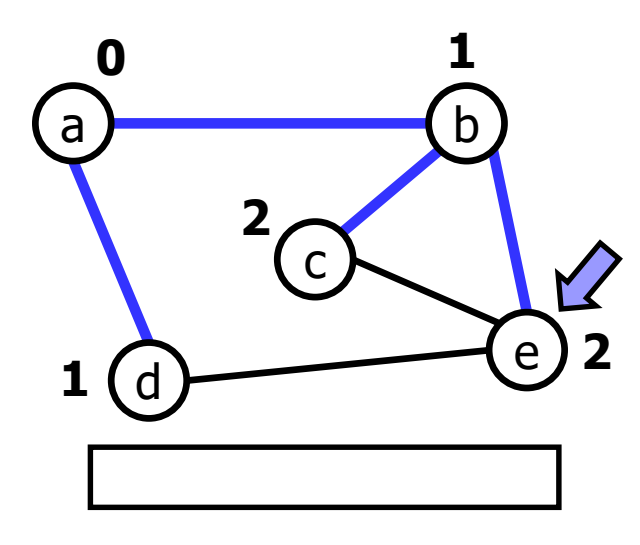

stavy uzlu:

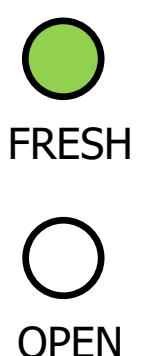

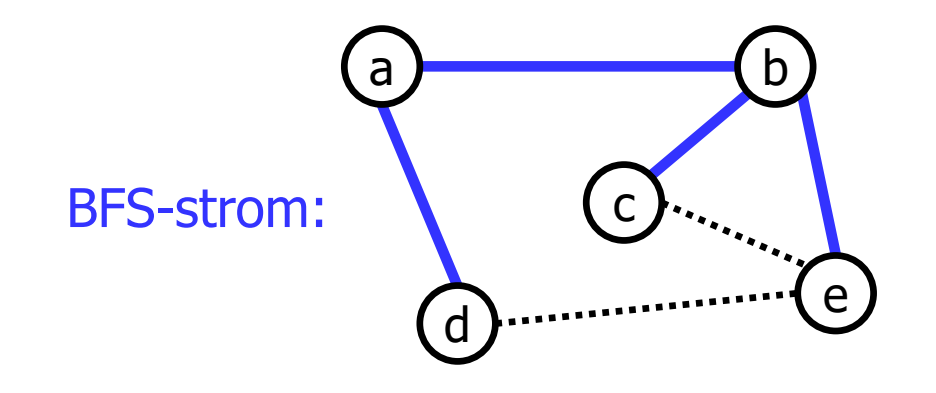

#### **BFS s frontou**

```
BFS(Node node): // průchod jednou komponentou
   Q = new Queue();
   node.discovered = true;
   Q.push(node); 
   while !Q.isEmpty() do
      node = Q.pop();
      foreach n in node.neighbors do
         if !n.discovered then
            n.discovered = true;
            Q.push(n);
         end;
      end;
   end;
                   BFS(Node[] nodes): // průchod celým grafem
                       foreach node in nodes do
                          if !node.discovered then
                             BFS(node);
                          end;
                       end;
 O(|V| + |E|)časová složitost je
```
## **Aplikace průchodu grafem**

**2**

**1**

- Detekce komponent souvislosti
- 2. Detekce cyklu (pokud při DFS objevíme uzel ve stavu OPEN => cyklus)
- 3. Nalezení kostry
- 4. Hranově nejkratší cesta (jen BFS)
- 5. Topologické uspořádání (jen DFS)

(uzly uspořádáme sestupně podle časů jejich uzavření)

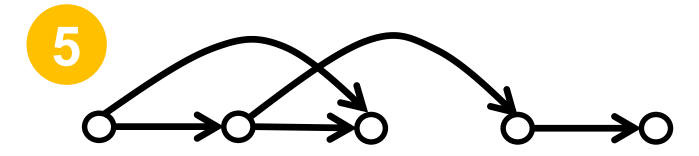

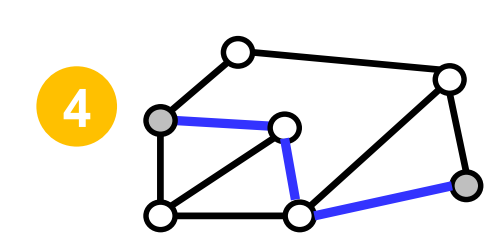

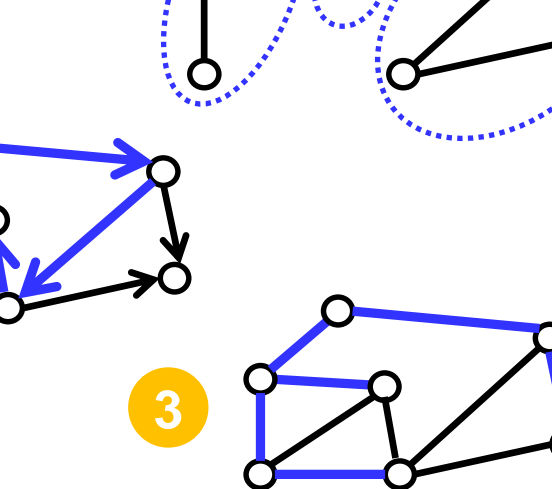

#### **DFS**

#### <https://youtu.be/NUgMa5coCoE>

Algoritmizace

**Contract Contract** 

## **Porovnání DFS a BFS**

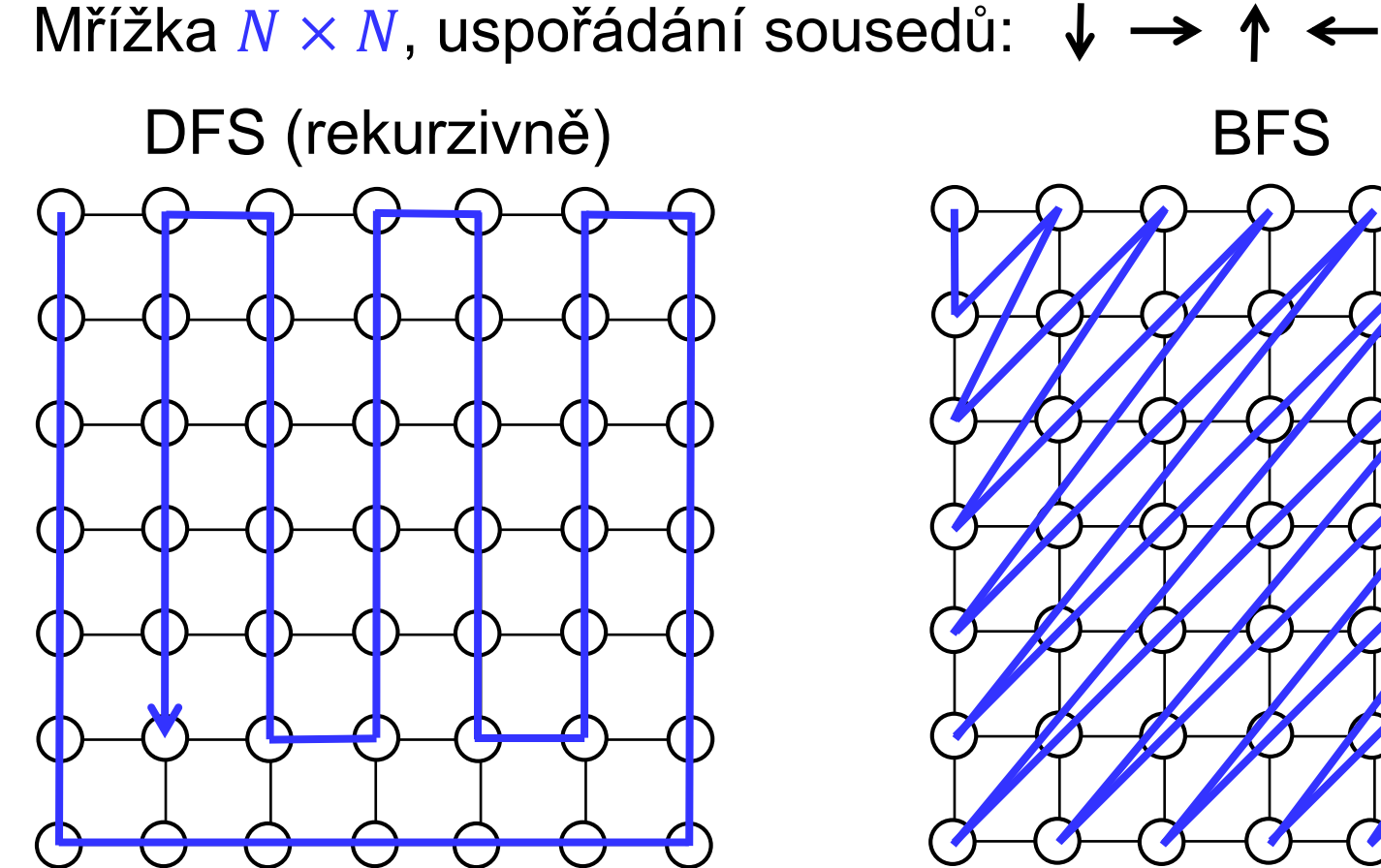

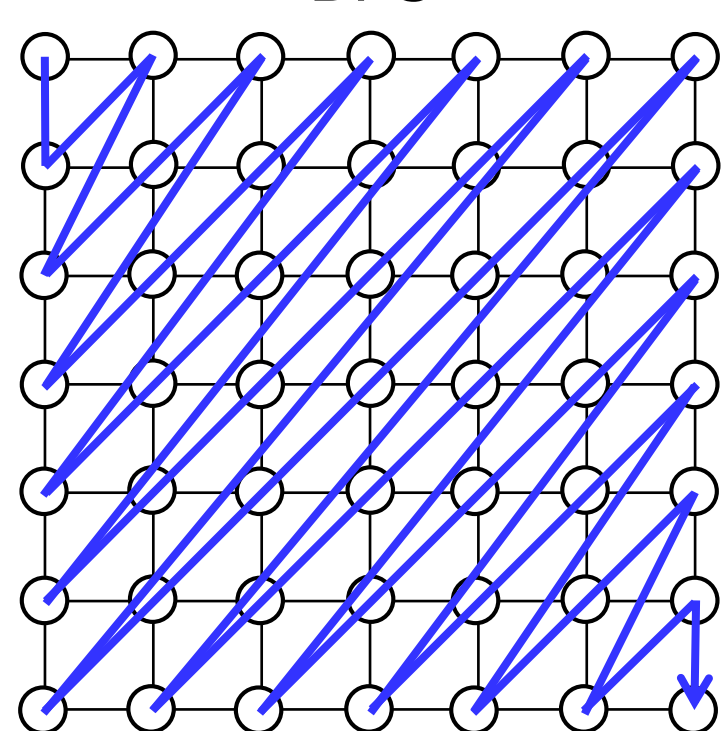

Potřebná velikost zásobníku / fronty:

 $\Theta(N^2)$   $\Theta(N)$ 

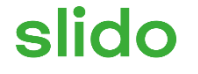

# **Otázky, komentáře, povzdechy...**

ⓘ Start presenting to display the poll results on this slide.

# **Druhá domácí úloha**

Iterovat přes políčka mřížky, zkusit postupně umístit jednotlivé pozemky a nebo nechat políčko neobsazené.

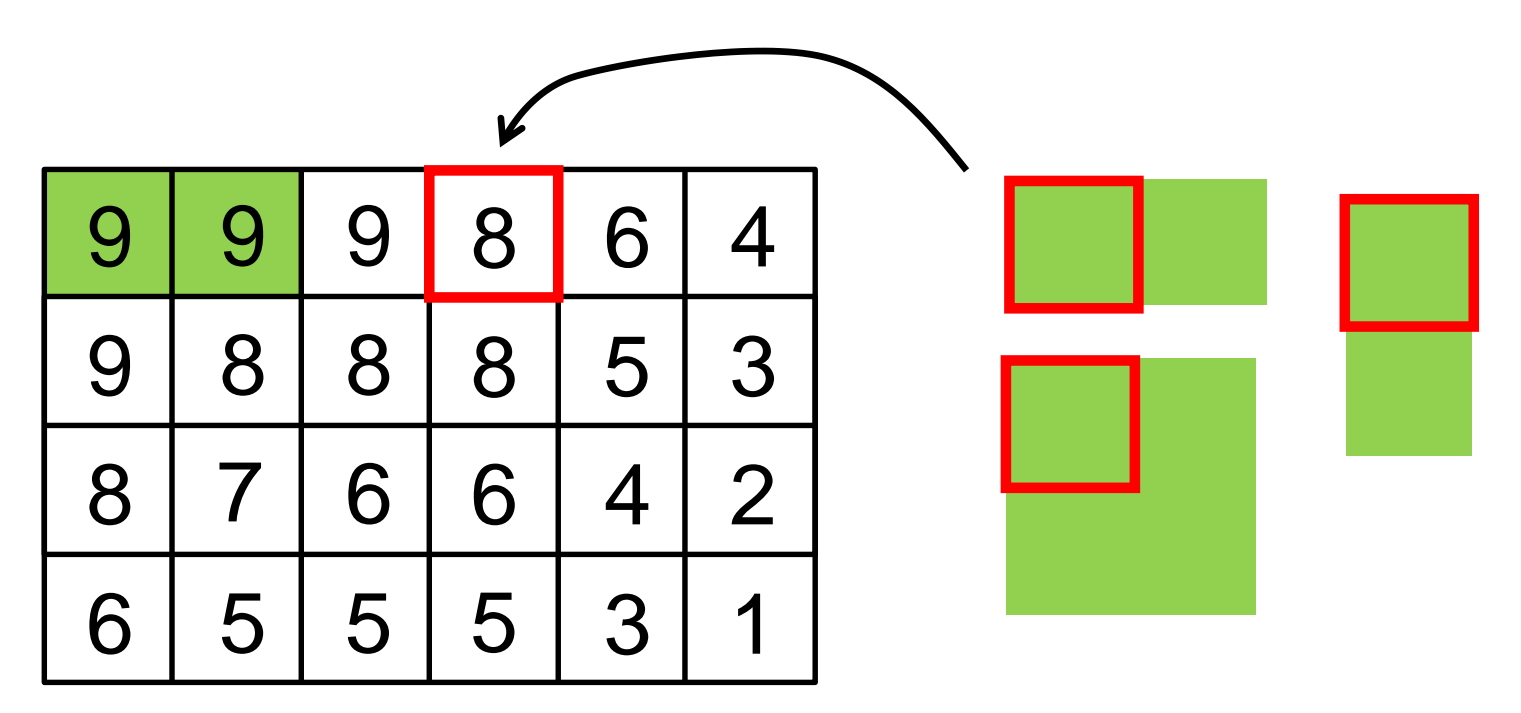

Políčka můžeme procházet v uspořádání od největších hodnot po nejmenší.

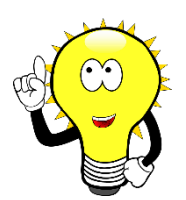

### **Druhá domácí úloha**

Horní odhad určíme na základě hodnot dosud neprošlých políček (pouze těch, které nesousedí s umístěnými pozemky).

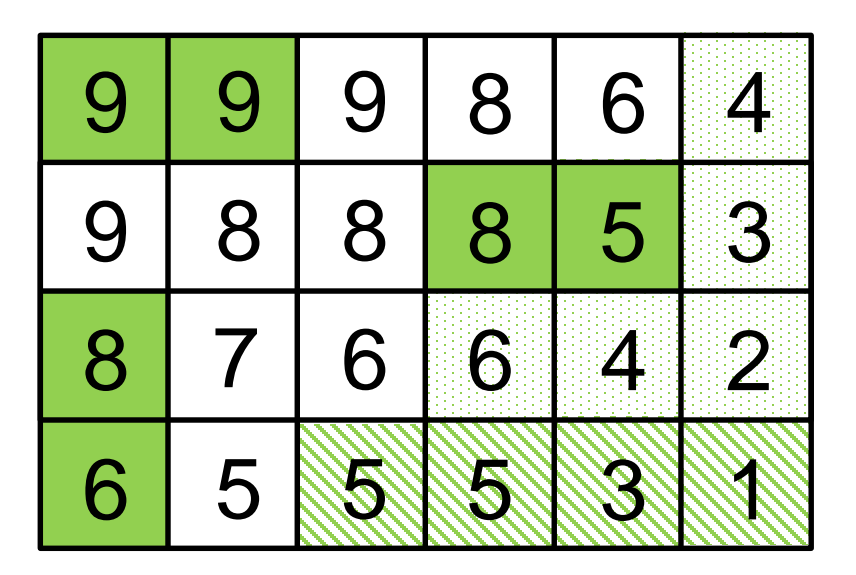

Zadání a řešení úlohy o nanorobotech:

<https://cw.fel.cvut.cz/wiki/courses/b4b33alg/prednasky>

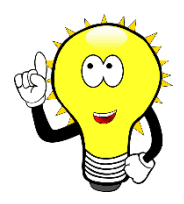

#### **Třetí domácí úloha**

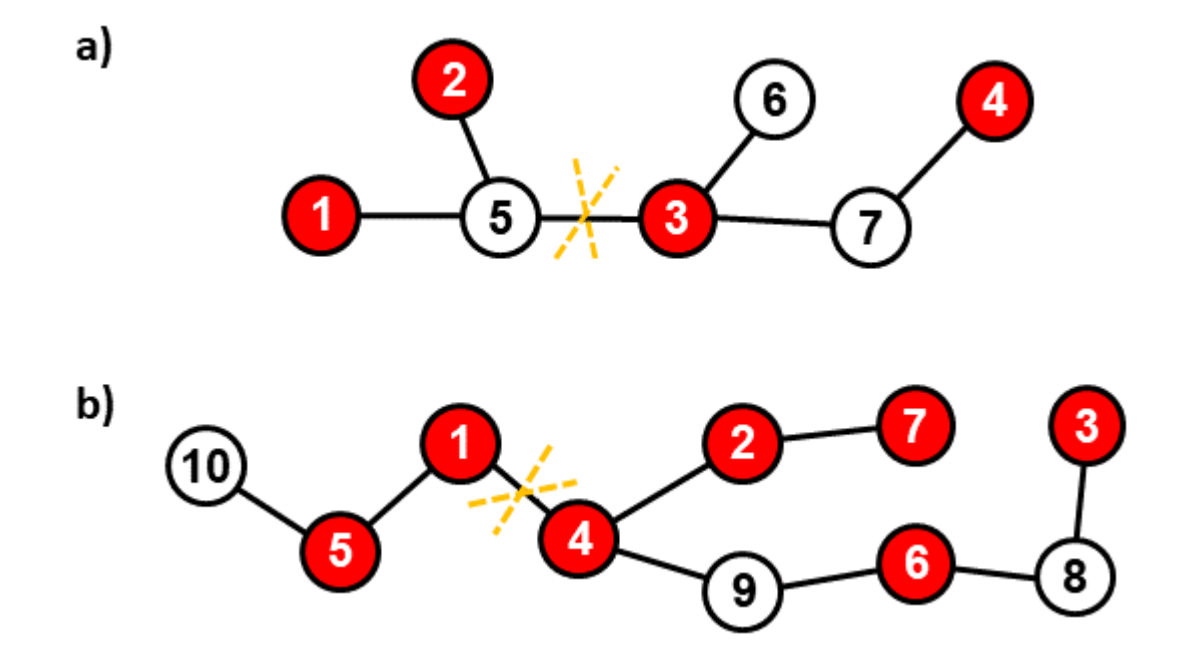

 $\mathcal{L}_{\mathcal{A}}$ 

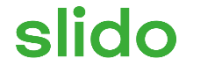

# **Otázky, komentáře, povzdechy...**

ⓘ Start presenting to display the poll results on this slide.